#### SBEToolbox Crack Free Download X64

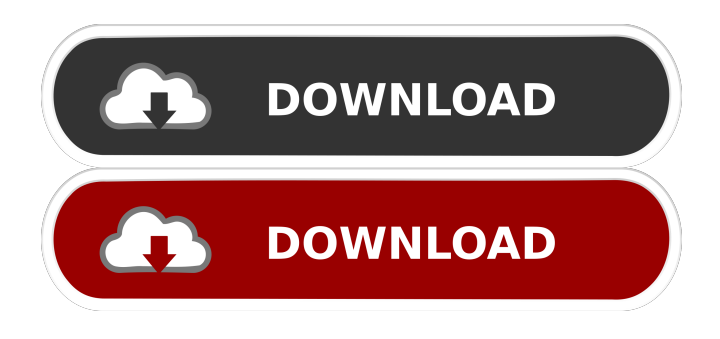

### **SBEToolbox Crack Activation Key Download (2022)**

SBEToolbox is a cross-platform, command line and graphical user interface program. The program is written in MATLAB. The program is flexible to construct a variety of statistical tests to determine a variety of information about a network. The program consists of the following subprograms: Networks can be constructed using SBEToolbox. SBEToolbox can construct a network graph from the data stored in a SBEToolbox file. This network file can be a graph file, a SBEToolbox file, or a data file that is converted into a SBEToolbox file. Node, edge, or network statistics can be determined using SBEToolbox. The input data must be a graph file or a SBEToolbox file that is created using a SBEToolbox network. Various types of node, edge and network statistics can be calculated using SBEToolbox. Also SBEToolbox can be used to construct a SBEToolbox file from a Graph file or a data file that is converted into a Graph file. Users can draw a network using SBEToolbox. A number of linear and nonlinear algorithms can be used in SBEToolbox. A help file of SBEToolbox is included. SBEToolbox Features: The SBEToolbox has two modes. The command line mode is used when the software is executed from the command line. The graphical mode is used when the software is executed from the MATLAB software interface. SBEToolbox has an easy-to-use Graphical User Interface (GUI). The SBEToolbox has a variety of built-in functions. SBEToolbox is written in MATLAB. SBEToolbox is a crossplatform program. SBEToolbox is a command line and GUI program. SBEToolbox can construct a SBEToolbox file from Graph file or a data file that is converted into a Graph file. SBEToolbox can draw a SBEToolbox file from a Graph file or a data file that is converted into a Graph file. SBEToolbox can calculate node, edge, and network statistics. SBEToolbox can determine node degree, node strength, node clustering coefficient, node betweenness, node eigenvector, network clustering coefficient, network transitivity, and network transitivity. SBEToolbox can calculate edge degree, edge betweenness, edge clustering coefficient, edge strength,

### **SBEToolbox**

The basic functions of SBCS: 1. Calculation of various biological network statistics and their visualisation by means of network diagram. 2. Calculation of biological networks based on pre-defined network topology and a user-defined input table. 3. Creation of graphic-based file formats of various networks, such as PSI-MI. 4. Visualisation of networks by means of graphviz (dot and pajek). 5. Visualisation of networks in the form of PDF files. Graphical User Interface (GUI) description: SBCS allows the user to define biological networks by 1. manual entries in a table format 2. graphical import of data files. 3. select the software and import the input data. The User can go on with some actions with the help of the GUI: 1. Select the type of network, i.e. directed, undirected, networks of various network topologies, 2. Choose and load the network topologies from a list, 3. Select the biological networks, 4. Define the input and output data, 5. Find the biological networks in biological network databases, 6. Find the biological networks in the PubMed, 7. Find the biological networks by searching in PubMed, 8. Find the

biological networks in other databases, 9. Find the biological networks in scientific literature, 10. Define the statistical criteria, 11. Find the biological networks, 12. Define a biological network analysis criteria, 13. Choose the statistical criteria, 14. Find the biological networks, 15. Define the biological network analysis criteria, 16. Find the biological networks, 17. Define the statistics, 18. Find the biological networks, 19. Define a biological network analysis criteria, 20. Choose the input and output, 21. Define the biological network analysis criteria, 22. Calculate the biological network analysis criteria, 23. Calculate the network statistics, 24. Define the network statistics criteria, 25. Find the network statistics, 26. Calculate the network statistics, 27. Define the network statistics criteria, 28. Find the network statistics, 29. Create the graphic-based file formats of various networks, such as PSI-MI, 30. Define the network properties 1d6a3396d6

# **SBEToolbox Crack PC/Windows [2022-Latest]**

SbEToolbox is a graphical user interface for MATLAB which makes it easier for biologists to calculate common features of biological networks. It allows for the analysis of several network types: physical interactions, signaling networks, metabolic networks, regulatory networks, synthetic/expression networks, and gene regulatory networks. The graphical nature of the interface allows for easy and intuitive interpretation of the results. A,D,G,R,M,S for analysis of protein-protein interactions, PPIs,

### **What's New in the SBEToolbox?**

BSBEToolbox is designed to perform simulation, analysis, and visualization of biological networks using MATLAB toolboxes and provides users with graph theoretical calculations for all models. With this toolbox, users will be able to examine the topological characteristics of various network models. BSBEToolbox has also been created to perform the analysis of network models. Simulation of network models with BSBEToolbox is straightforward. Users can also run various analyses and visualizations. Network statistics calculation and visualization include degree distribution and cluster coefficient. References Category:Mathematical software Category:Systems biologyFactors predicting the outcome of pediatric orthognathic surgery. Orthognathic surgical corrections are frequently performed in children and adolescents. In this retrospective study, we evaluated the success of orthognathic surgery in terms of orthodontic and occlusal outcomes as well as the skeletal, dental, and soft tissue changes. The study group consisted of 19 children with combined cleft lip and palate (CL/P) and 19 children with cleft lip only (CL). The average age of the patients was 12.1 years (range 9.3-15.5). The average follow-up was 8.7 years (range 6.5-12.0). The orthodontic and occlusal outcomes were assessed by analyzing the dental casts and clinical records. For the evaluation of the skeletal, dental, and soft tissue changes, the pre- and postoperative lateral cephalograms were used. The results demonstrated that 60% of the patients needed orthodontic treatment after orthognathic surgery. The average relapse of the maxilla was 2.3 mm (0.6-5.0 mm), and the average relapse of the mandible was 1.9 mm (0.0-4.0 mm). The difference was not statistically significant. Although 60% of the patients had orthodontic treatment, this study showed a relatively low relapse of the maxilla and mandible after orthognathic surgery.Synthesis of 2,4-dihydroxy-5-hydroxymethylbenzoic acid by phenolic β-hydroxylation of 4-methylphenol. [reaction: see text] The synthesis of 2,4-dihydroxy-5-hydroxymethylbenzoic acid via the 2-acetoxyl-4-methylphenol-5-yl ester and its transformation into a derivative with a carboxyl group is described. Phenolic βhydroxylation with one equivalent of TEMPO/NaOCl is proposed as the key step.R&B singer/songwriter Deborah Cox was in New York last week (August 10), shooting the video for her new single "Drifting," and she had a pretty good reason

## **System Requirements:**

Minimum: OS: Windows 10 64-bit Processor: Intel Core i3-2100 or AMD Phenom II X4 945 Memory: 4 GB RAM Graphics: NVIDIA GeForce GTX 660 DirectX: Version 11 Network: Broadband Internet connection Storage: 30 GB available space Sound: DirectX compatible sound card Additional Notes: 1.5 GB available hard-drive space needed to install and run the game. Maximum: Processor

Related links:

[https://circles.nyc3.digitaloceanspaces.com/upload/files/2022/06/KE7FG1vjhTAZNmZIteGD\\_07\\_cb2b1beae35d94b174fed2be](https://circles.nyc3.digitaloceanspaces.com/upload/files/2022/06/KE7FG1vjhTAZNmZIteGD_07_cb2b1beae35d94b174fed2be153e3bf7_file.pdf) [153e3bf7\\_file.pdf](https://circles.nyc3.digitaloceanspaces.com/upload/files/2022/06/KE7FG1vjhTAZNmZIteGD_07_cb2b1beae35d94b174fed2be153e3bf7_file.pdf) <http://jonotartvnews.com/?p=24150> <https://9shots.com/wp-content/uploads/2022/06/yeveri.pdf> [https://www.vsv7.com/upload/files/2022/06/39kFKvzUrbq3qwCXwrDb\\_07\\_cb2b1beae35d94b174fed2be153e3bf7\\_file.pdf](https://www.vsv7.com/upload/files/2022/06/39kFKvzUrbq3qwCXwrDb_07_cb2b1beae35d94b174fed2be153e3bf7_file.pdf) <https://kjvreadersbible.com/picture2web-crack-free-3264bit-april-2022/> <https://kjvreadersbible.com/anymp4-ios-cleaner-3-55-crack-activation-code/> <http://www.unitewomen.org/jupidator-crack-download-for-windows-updated-2022/> [https://kurditi.com/upload/files/2022/06/c9DfvjyndBrr94sARjly\\_07\\_60bf5f29f60edae5d5ed135e90ca1a47\\_file.pdf](https://kurditi.com/upload/files/2022/06/c9DfvjyndBrr94sARjly_07_60bf5f29f60edae5d5ed135e90ca1a47_file.pdf) [https://jnapoenie2017.wixsite.com/crislusouthmi/post/chat-translator-for-yahoo-messenger-8-11-crack-free-download](https://jnapoenie2017.wixsite.com/crislusouthmi/post/chat-translator-for-yahoo-messenger-8-11-crack-free-download-updated-2022)[updated-2022](https://jnapoenie2017.wixsite.com/crislusouthmi/post/chat-translator-for-yahoo-messenger-8-11-crack-free-download-updated-2022) <https://4g89.com/wp-content/uploads/2022/06/TrafficPrivacy.pdf> [https://vipfun.xyz/upload/files/2022/06/h3Y2K8Daqr9pn5HrkjOz\\_07\\_60bf5f29f60edae5d5ed135e90ca1a47\\_file.pdf](https://vipfun.xyz/upload/files/2022/06/h3Y2K8Daqr9pn5HrkjOz_07_60bf5f29f60edae5d5ed135e90ca1a47_file.pdf) <https://youdocz.com/wp-content/uploads/2022/06/chakalv.pdf> [https://talkin.co.ke/upload/files/2022/06/X99eliLbnlAvNxxczS8w\\_07\\_60bf5f29f60edae5d5ed135e90ca1a47\\_file.pdf](https://talkin.co.ke/upload/files/2022/06/X99eliLbnlAvNxxczS8w_07_60bf5f29f60edae5d5ed135e90ca1a47_file.pdf) <https://thebakersavenue.com/strawberry-weather-crack-torrent-download-x64/> <https://business-babes.nl/ondernemen/universal-shop-icons-free-updated-2022/> <http://worldwidefellowship.org/?p=11969> <https://earthoceanandairtravel.com/2022/06/06/snipaway-pc-windows/> <https://mugstand.com/?p=242> <http://ticketguatemala.com/auto-crack-lifetime-activation-code/>

<https://delicatica.ru/wp-content/uploads/2022/06/moorbelo.pdf>